# **PDP-12**

## **Software Components Catalogue**

April, 1976

COPYRIGHT © 1970, 1971, 1972, 1973, 1974, 1975, 1976 DIGITAL EQUIPMENT CORPORATION

THIS CATALOGUE LISTS ALL SOFTWARE PRODUCTS AND THEIR COMPO-NENTS DISTRIBUTED BY THE SOFTWARE DISTRIBUTION CENTER. THE DESCRIPTION, PRICING, AND AVAILABILITY OF THE SOFTWARE IN THIS CATALOGUE ARE SUBJECT TO CHANGE WITHOUT. NOTICE. THE SOFT- . WARE COMPONENTS CATALOGUES ARE UPDATED ON A QUARTERLY BASIS.

**digital equipment corporation · maynard, massachusetts** 

Printed in USA

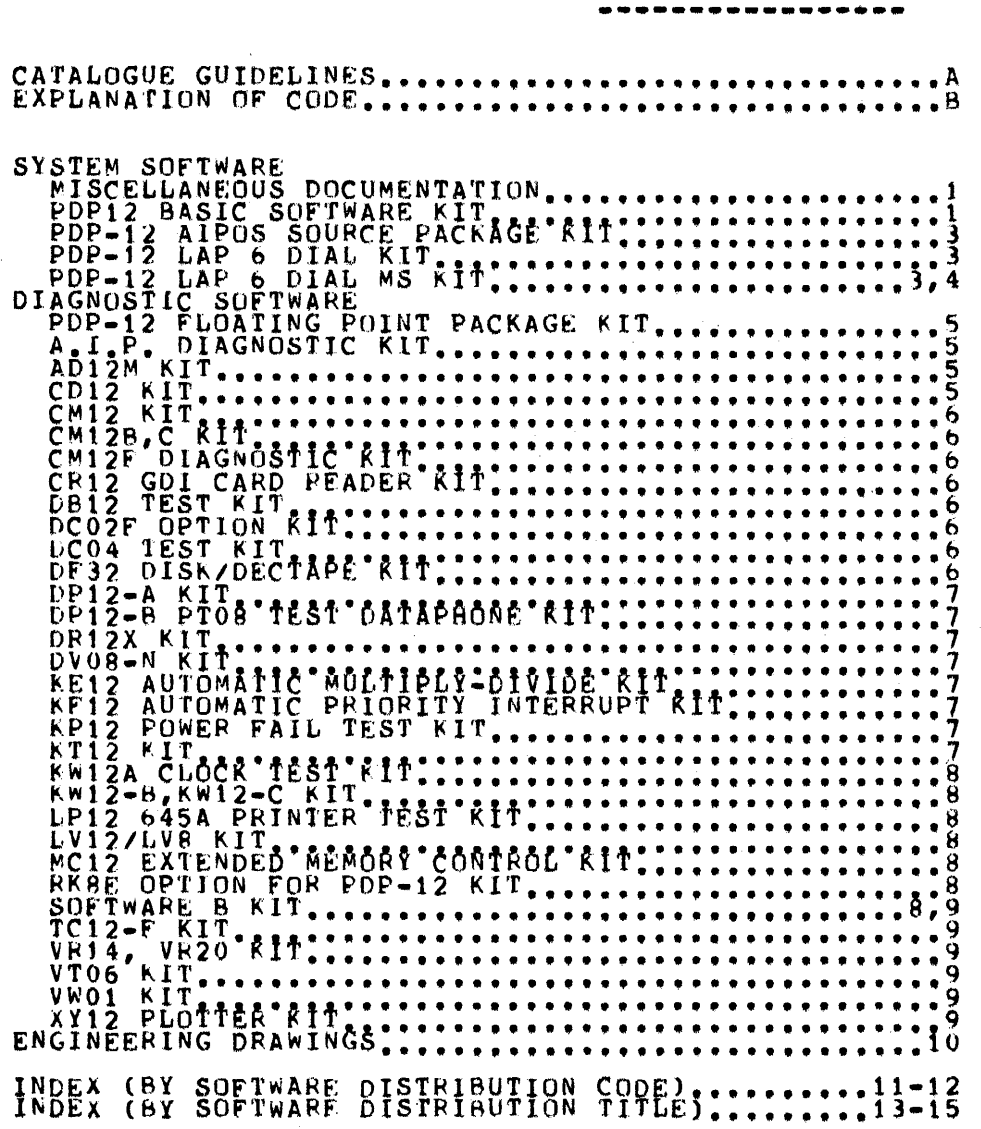

TABLE OF CONTENTS

 $\sim 10^6$ 

### CATALOGUE GUIDELINES

ITEMS IN THIS CATALOGUE CAN BE LOCATED IN EITHER OF<br>TWO WAYS: BY ORDER # (QX=###=XX, DEC=##=XXXXX),<br>USING THE SOFTWARE DISTRIBUTION CODE INDEX, OR BY<br>TITLE, USING THE ALPHABETIZED SOFTWARE DISTRIBUTION<br>TITLE, INDEX,

A THIRD INDEX, THE DIRECTORY INDEX, LISTS ALL PRO-<br>GRAM FILENAMES OR CODES, WHEN A PRODUCT IS DIS-<br>TRIBUTED ON MORE THAN ONE MEDIA (I.E.: 2 DECTAPES,<br>3 DISKS, ETC) DIRECTORIES MAY BE USED TO DETERMINE<br>WHERE THE DESIRED FIL

THE CATALOGUE IS ORGANIZED IN THE FOLLOWING MANNER:<br>FOR EACH SYSTEM PRODUCT, AN ABSTRACT IS GIVEN CON-<br>TAINING THE SPD \* AND LICENSING REGUIREMENTS. ALL<br>AVAILABLE KITS ARE THEN LISTED FOLLOWED BY MAJOR<br>DOCUMENTATION. EACH

MOST SOFTWARE PRODUCTS CAN BE PURCHASED EITHER IN<br>KITS OR BY COMPONENTS (PIECES OF A KIT) BY LIC-<br>ENSED SOFTWARE USERS. (DOCUMENTS DO NOT REQUIRE A LICENSE)

DIAGNOSTIC SOFTWARE DOES NOT REQUIRE A LICENSE,<br>KIT TITLES AND ORDER NUMBERS FOR EACH PRODUCT ARE<br>SHOWN, FOLLOWED BY A LIST OF INDIVIDUAL PIECES,<br>DIAGNOSTIC COMPONENTS WITHOUT PRICE CODES MAY<br>NOT BE PURCHASED SEPARATELY,

MOST CURRENT VERSION OF EACH ITEM IS SUPPLIED. /C FOLLOWING A PRICE CODE IS FOR INTERNAL USE ONLY. \* CONSULT YOUR LOCAL DIGITAL SALES OFFICE.

#### EXPLANATION OF CUDE

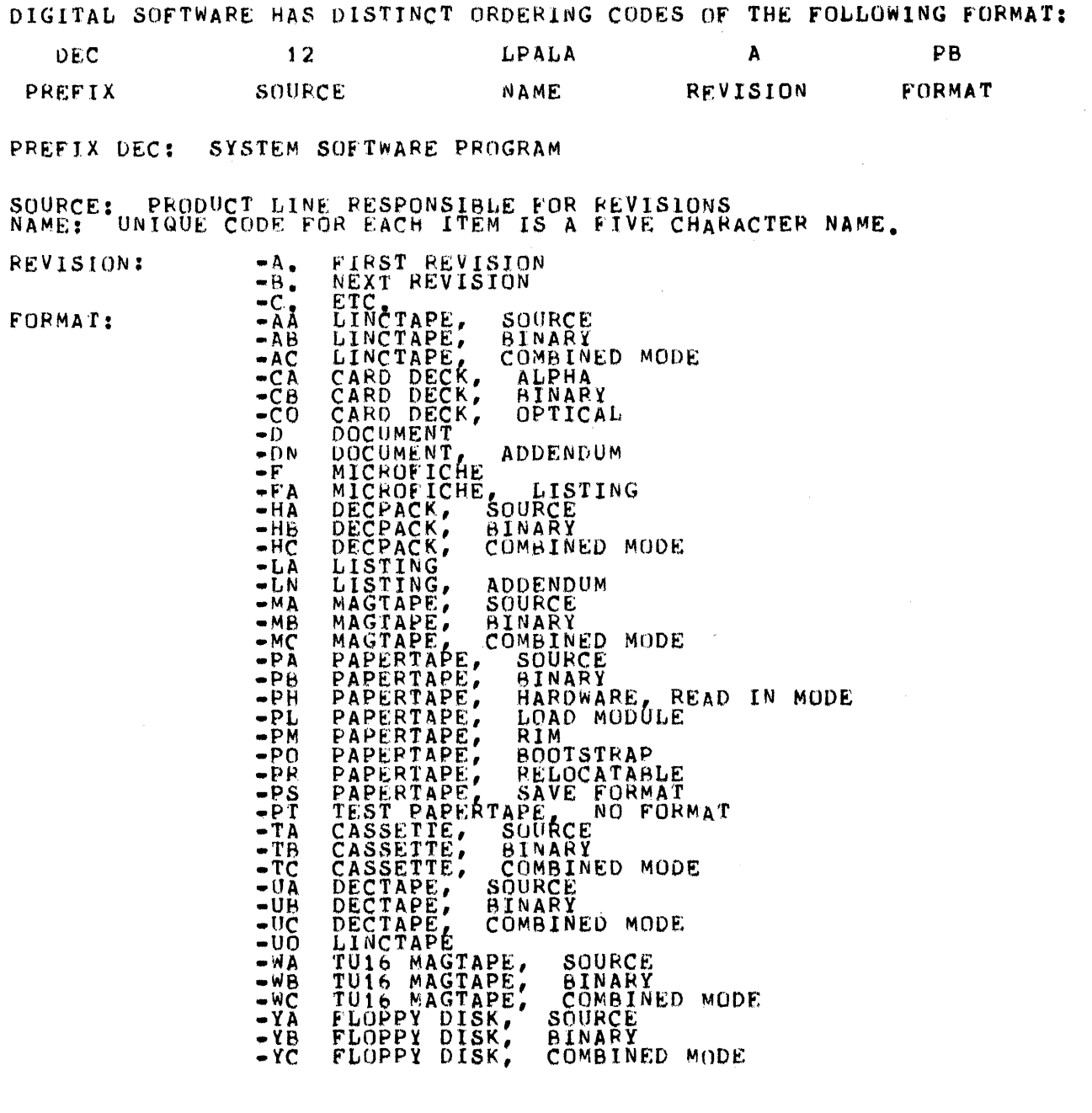

MULTI•MEOlA DIRECTORIES ARE LISTEO IN ALPHABETICAL ORDER IN DIRECTORY INDEX.

\*

 $\sim$ 

 $-B-$ 

\*

 $\mathcal{L}(\mathcal{A})$  and  $\mathcal{L}(\mathcal{A})$  $\label{eq:2.1} \mathcal{L}(\mathcal{L}) = \mathcal{L}(\mathcal{L}) \mathcal{L}(\mathcal{L})$ 

DEMO DEND

 $PDP -$ 

----

**アイスアイバスアイスアイス** 

てんかんかんかん こうこうしん こうしょう こうしょう

 $\overline{C}$ 

てんたんしんしんしんだいがく しんしんこうじんしんしんしんしん

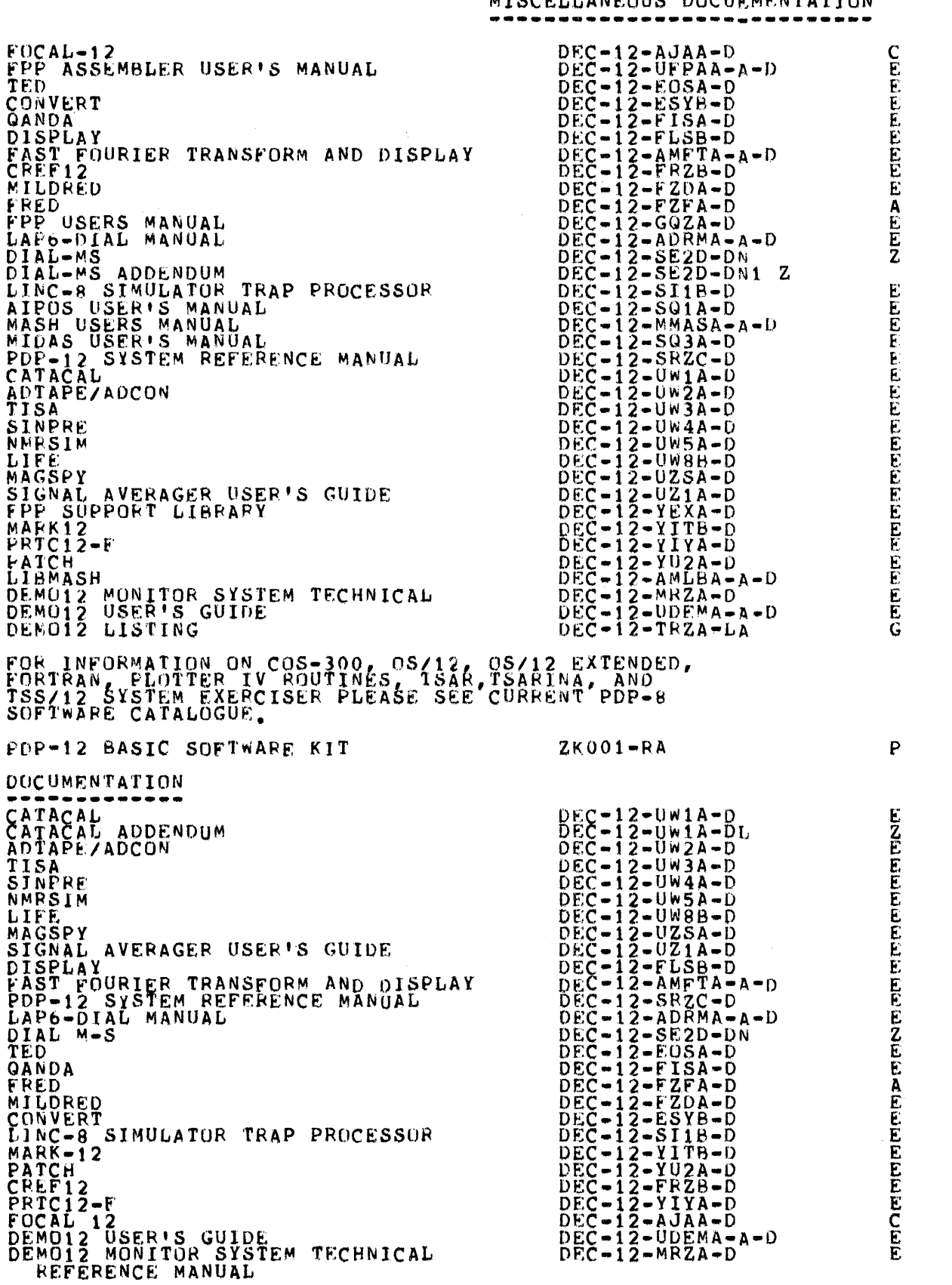

 $-1-$ 

MICOULIANEOUS BOSTENENTATION

F.

 $\angle C$ 

 $DEC-8I- RZPA-D$  $\begin{array}{c}\n\text{MDEC-12}=D0AB=D\\ \n\text{MDEC-12}=D0BA-D\\ \n\text{MDEC-12}=D1BA-D\\ \n\text{MDEC-12}=D1BA-D\\ \n\text{MDEC-12}=D1DA-D\\ \n\text{MDEC-12}=D1DA-D\\ \n\end{array}$ 

**バイスパイパイパイパイ** 

# E EEEECCCCCE

POUTINES<br>PDP-12-CP TEST 2 (SKIP & DATA TEST)<br>INSTRUCTION TEST PART 1<br>PDP-12 CP TEST 3<br>PDP-12 TAPE QUICKIE PDP-12 TAPE QUICKIE<br>
PDP-12 CHECKERBOARD<br>
FLOAT 1'S & 0'S THRUUGH MEMORY<br>
FDP-12 BASIC MEMORY CONTROL TEST<br>
PDP-12 TAPE CONTROL TEST (PART 1 OF 2)<br>
PDP-12 TAPE DATA TEST<br>
PDP-12 TAPE DATA EXERCISER<br>
PDP-12 TAPE CONTROL TES  $\begin{array}{c}\n\text{MDEC-12-D1DAD} \\
\text{MDEC-12-D1FA-D} \\
\text{MDEC-12-D3AE-D} \\
\text{MDEC-12-D3FB-D} \\
\text{MDEC-12-D3DB-D}\n\end{array}$  $MDEC = 12 - D3DB - D$   $MDEC = 12 - D3GA - D$   $MDEC = 12 - D6EC - D$   $MDEC = 12 - D6EC - D$   $MDEC = 12 - D8EXA - D$   $MDEC = 12 - D9CA - D$   $MDEC = 8I - D01C - D$   $MDEC = 8I - D02B - D$   $MDEC = 08 - D02B - D000$   $MDEC = 08 - D04B - D000$   $MDEC = 08 - D07B - D000$   $MDEC = 08 - D07B - D000$   $MDEC = 08 - D$ A TO DITEST<br>
SYSTEM EXERCISER<br>
PDP-12 RELAY REGISTER TEST<br>
PDP-12 OPERATING PROCEDURE<br>
INSTRUCTION TEST<br>
INSTRUCTION TEST<br>
INSTRUCTION TEST<br>
PDP-8 INSTRUCTION TEST<br>
PARDOM JMP-JMS TEST<br>
RANDOM JMP-JMS TEST<br>
RANDOM ISZ TEST MDEC-08-DIMA-D<br>MDEC-08-DILO-D  $MDEC-08-D1AC-D  
\nMDEC-08-D2PE-D$ PART FAMILY-OF-ASR 33/35 TELETYPE TESTS  $MDEC-08-D2QD-D$ PART<sub>2</sub> BINARY PAPERTAPES<br>
DAT (LOW)<br>
MACHOLIC EDITOR<br>
MACHOLIC EDITOR<br>
HOT (LOW)<br>
SYMBOLIC EDITOR<br>
HOT (LOW)<br>
DAT (LOW)<br>
DAT HOT CONTRESS FINARY FINARY PORTING FOINT PACKAGE<br>
POPP-12 TAPE QUICKIE<br>
POPP-12 TAPE QUICKIE<br>
POPP-12 TA BINARY PAPERTAPES  $DEC-08-LPALA-AA-PB$ DEC-08-CDDB-PB<br>DEC-08-LMACA-A-PB DEC - 08-CDB-PB<br>DEC - 08-CDDB-PB<br>DEC - 08-COC1-PB<br>DEC - 08-COC1-PB<br>DEC - 08-COC1-PB<br>DEC - 08-ESAC-PB<br>DEC - 08-ESAC-PB<br>DEC - 08-FMP1-PB<br>DEC - 08-YPA-PB<br>DEC - 08-YPA-PB<br>DEC - 08-YPA-PB<br>DEC - 08-YPA-PB<br>DEC - 08-YPA-PB<br>DEC - 1 MDEC-08-D04B-PB RANDOM JMP-JAST<br>RANDOM ISZ TEST<br>PANDOM ISZ TEST<br>PDP-8 MEMORY POWER ON/OFF TEST<br>FAMILY OF 8 ASR 33/35 JELETYPE TEST MDEC-08-D058-PP<br>MDEC-08-D078-PP<br>MDEC-08-D1AC-PP<br>MDEC-08-D2PE-PP **FAMILY** ÔF 8 ASR 33/35 TELETYPE TEST  $MDEC = 08 - D20D - PR$ PART -2

PDP-8 FAMILY COMMONLY USED UTILITY

 $-2-$ 

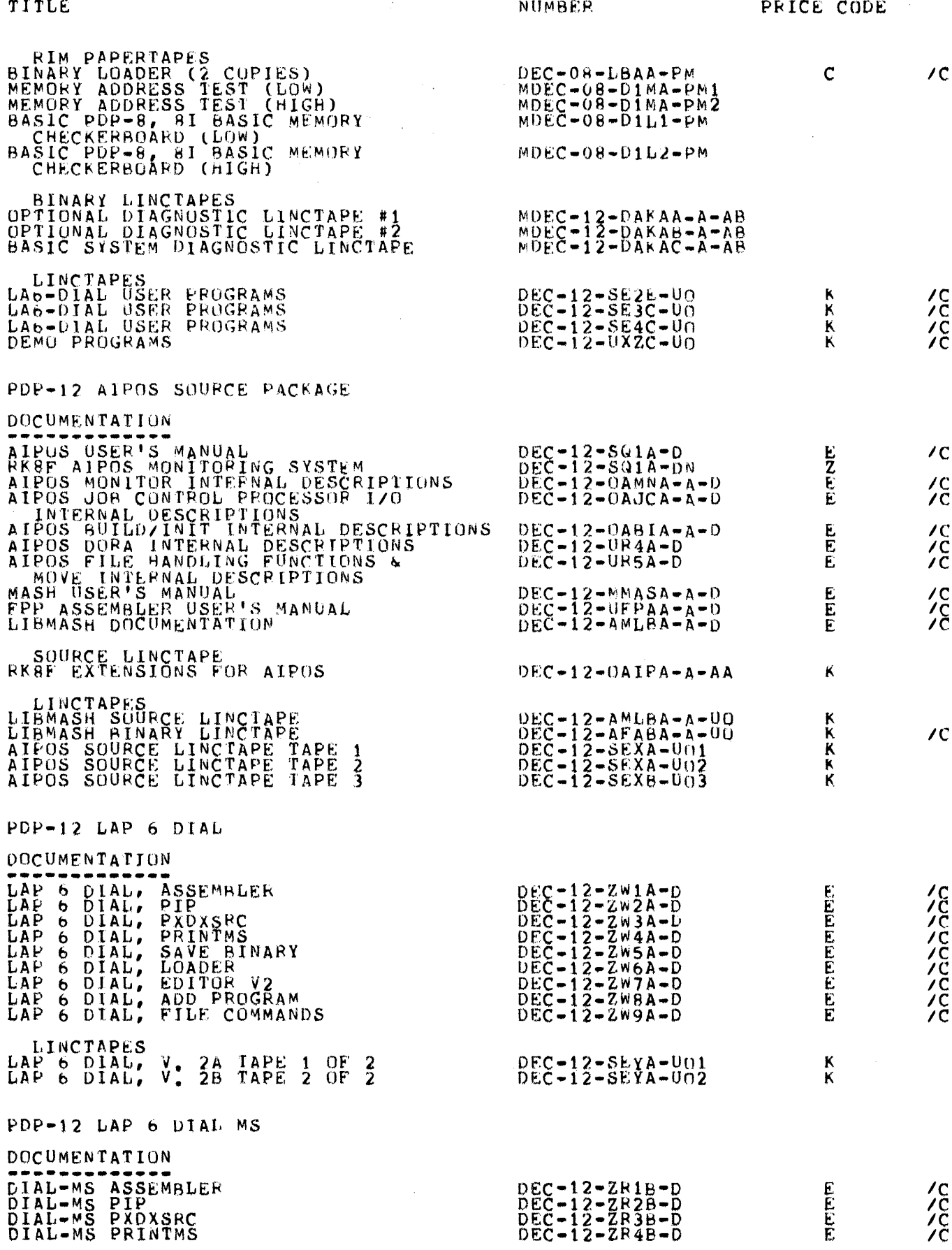

 $-3-$ 

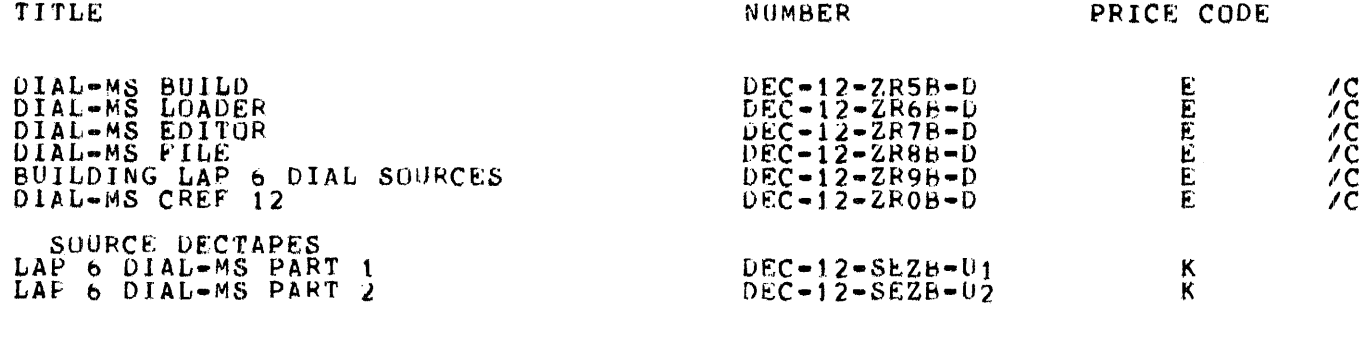

 $\label{eq:2.1} \mathcal{L}(\mathcal{L}^{\text{max}}_{\mathcal{L}}(\mathcal{L}^{\text{max}}_{\mathcal{L}}(\mathcal{L}^{\text{max}}_{\mathcal{L}}(\mathcal{L}^{\text{max}}_{\mathcal{L}^{\text{max}}_{\mathcal{L}}})))))$ 

 $\label{eq:2.1} \frac{1}{\sqrt{2}}\left(\frac{1}{\sqrt{2}}\right)^{2} \left(\frac{1}{\sqrt{2}}\right)^{2} \left(\frac{1}{\sqrt{2}}\right)^{2} \left(\frac{1}{\sqrt{2}}\right)^{2} \left(\frac{1}{\sqrt{2}}\right)^{2} \left(\frac{1}{\sqrt{2}}\right)^{2} \left(\frac{1}{\sqrt{2}}\right)^{2} \left(\frac{1}{\sqrt{2}}\right)^{2} \left(\frac{1}{\sqrt{2}}\right)^{2} \left(\frac{1}{\sqrt{2}}\right)^{2} \left(\frac{1}{\sqrt{2}}\right)^{2} \left(\$ 

#### TITLE.

PRICE CODE

PDP-12 FLOATING POINT PACKAGE KIT FPP ASSEMBLER USER'S MANUAL MASH USER'S MANUAL **EAST USER'S MANUAL<br>FPP SUPPORT LIBRARY USER'S MANUAL<br>FPP FLOATING POINT PROCESSOR USER'S** DOCUMENT AIPOS SYSTEM LINCTAPE<br>FPP SYSTEM LINCTAPE<br>FPP INSTRUCTION TEST 2A **DOCUMENT** EINARY PAPERTAPE<br>FPP INSTRUCTION TEST 2B<br>DOCUMENT EINARY PAPERTAPE<br>FPP INSTRUCTION TEST 2C **EINARY PAPERTAPE**<br>FPF ADDRESS TEST<br>DOCUMENT BINARY PAPERTAPE **DUCUMENT PAPERTAPE<br>OPTIONAL DIAGNOSTIC LINCTAPE #3** FPP-12 TRACE BINARY PAPERTAPE DOCUMENT **EDNARY PAPERTAPE:**<br>FPP-12 INSTRUCTION TEST 3 (FPP13)<br>EPM VERSION DOCUMENT ËINARY PAPERTAPE<br>8F EXTENSIONS FOR AIPOS<br>BINARY LINCTAPE **RKBF** A.I.P. DIAGNOSTIC KIT A.L.P. INSTRUCTION TEST 1 BINARY PAPERTAPE<br>I.P. INSTRUCTION TEST 2 A. I.P. INS BINARY PAPERTAPE<br>OPTIONAL DIAGNOSTIC LINCTAPE #3<br>DIAGNOSTIC RINARY LINCTAPE AD12M KIT TO D TEST<br>DUCUMENT A **BINARY PAPERTAPE** CD12 KIT DATA BREAK CARD READER **BINARY** PAPERTAPE MARK SENSE PUNCHED ALPHA CARD DECK<br>MARK SENSE PUNCHED BINARY CARD DECK<br>MARK SENSE OPTICAL CARD DECK<br>(100 CARD 80 COL)

 $\bar{z}$ 

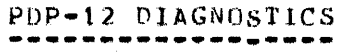

```
ZK101 - RA
```
 $\sqrt{C}$  $DEC-12-UPPAA-A-0$ DEC-12-SQ1A-D<br>DEC-12-MMASA-A-D<br>DEC-12-SQ3A-D  $DEC - 12 - YEXA - D$ DEC-12-HFPPA-A-D<br>DEC-12-SE6E-UD<br>DEC-12-SE78-UD  $MDEC-12-DOMC-D$  $-DA$  $MDEC-12-DONB-D$  $-PR$  $MDEC-12-DAFPB-AA-D$  $-<sup>PR</sup>$  $MDEC-12-DAFPC-A-D$ -PB  $MDEC-12-DAFPA-B-D$  $-PR$  $MDEC-12-DAKAD-A-AB$  $MDEC-12-DOLC-D$ -PR  $MDEC-12-DOTA-D$  $-DR$  $MUEC = 12 - DOUA - D$ -PR  $DEC-12-ODIPA-A-AB$  $ZK103 - RA$  $\mathbf{r}$  $\overline{C}$  $MDEC-12-D8LA-D$  $-DA$  $MDEC-12-DBMB-D$  $-$ PB  $MDEC-12-DAKAD-A-AB$  $2K102 - RB$ н  $\overline{C}$  $MDEC = 12 - D6DA = D$  $\neg$ PB ZK105-RB K  $\overline{C}$  $MDEC-12-DACDA-A-D$  $-PB$  $\begin{array}{c} \mathtt{MDEC=00=DCMA=ACA} \\ \mathtt{MDEC=00=DCMA=ACB} \\ \mathtt{MDEC=00=DCMB=ACO} \end{array}$ 

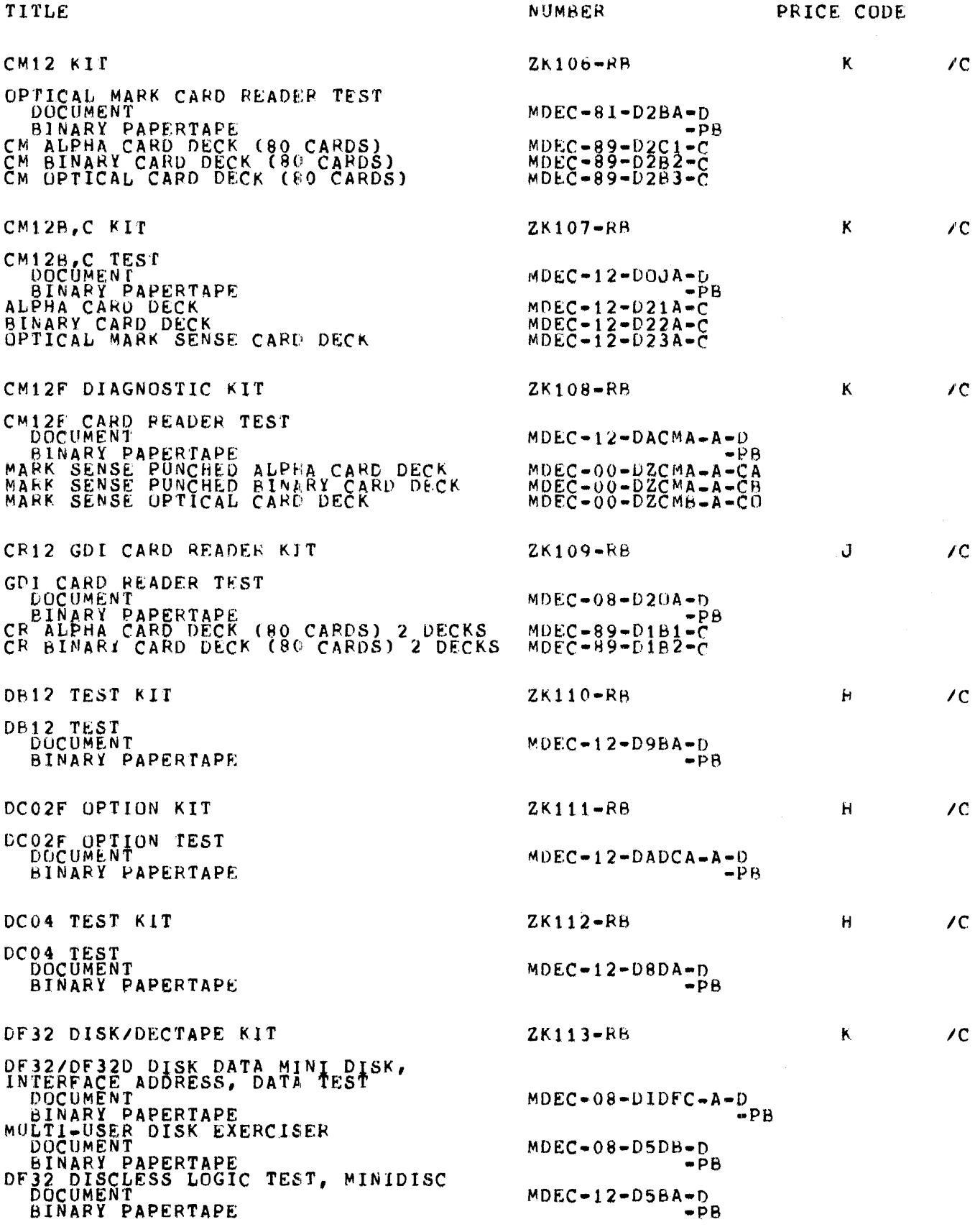

 $\sim$ 

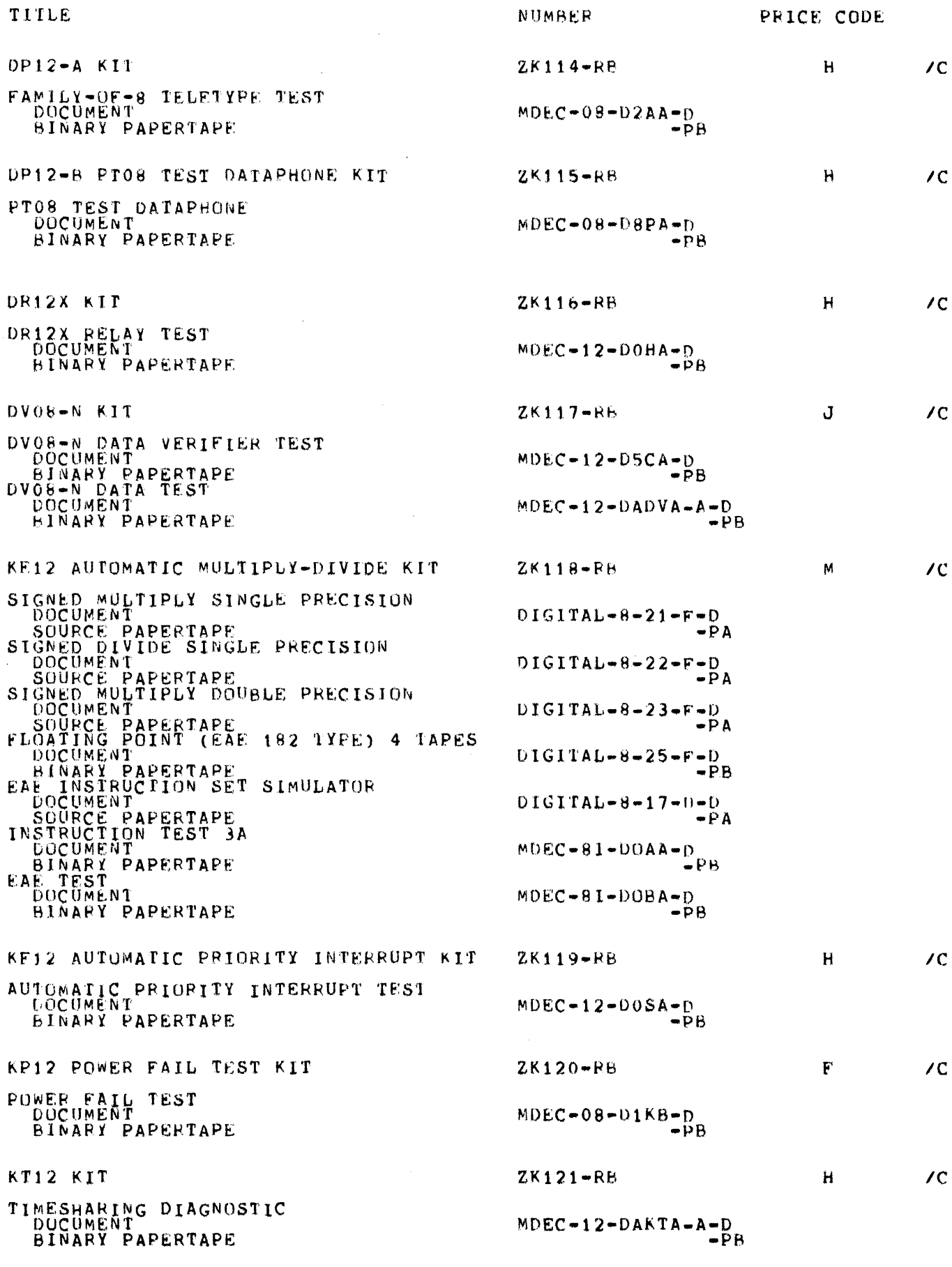

 $-7-$ 

 $\mathcal{L}^{\text{max}}_{\text{max}}$  , where  $\mathcal{L}^{\text{max}}_{\text{max}}$ 

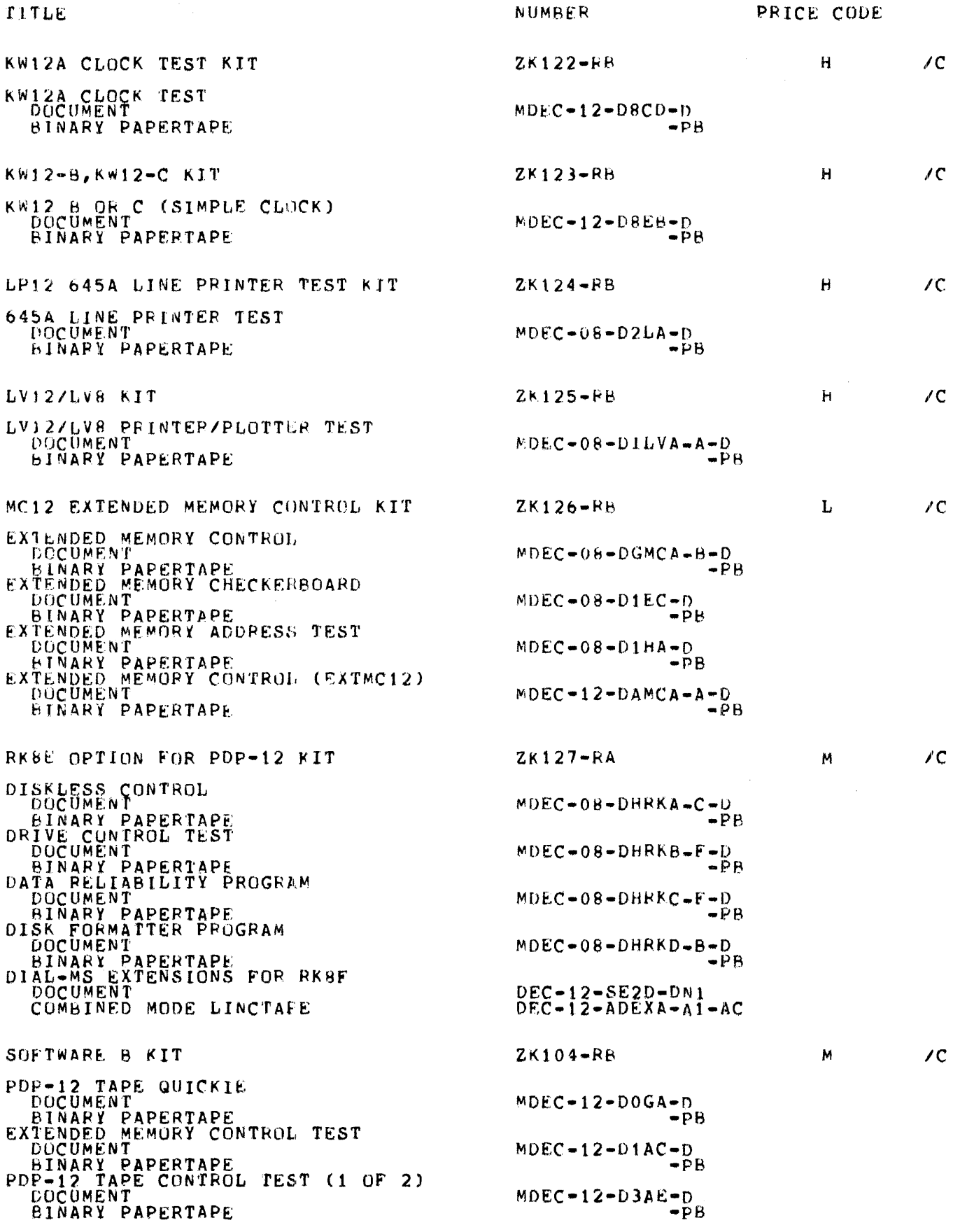

 $\frac{1}{2} \frac{1}{2} \frac{1}{2} \frac{1}{2} \frac{1}{2} \frac{1}{2}$ 

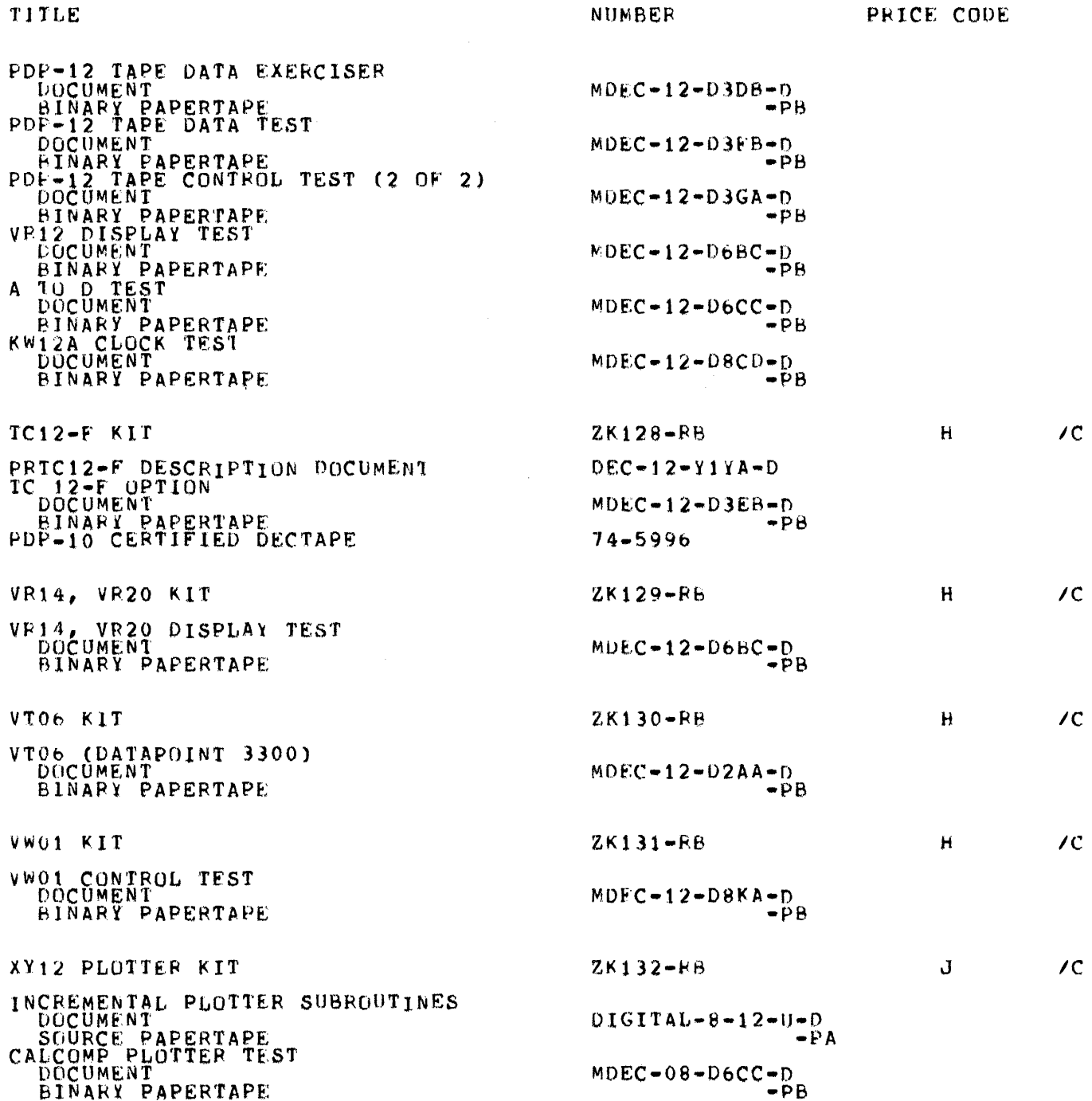

 $\hat{\mathcal{A}}$ 

#### ENGINEERING DRAWINGS \*\*\*\*\*\*\*\*\*\*\*\*\*\*\*\*\*\*\*\*

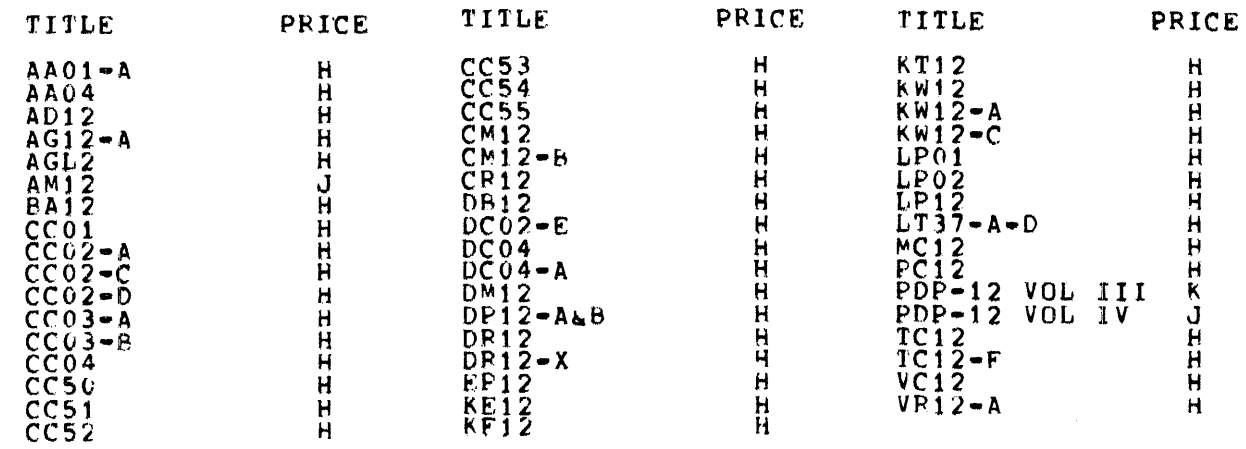

 $\sim 10^6$ 

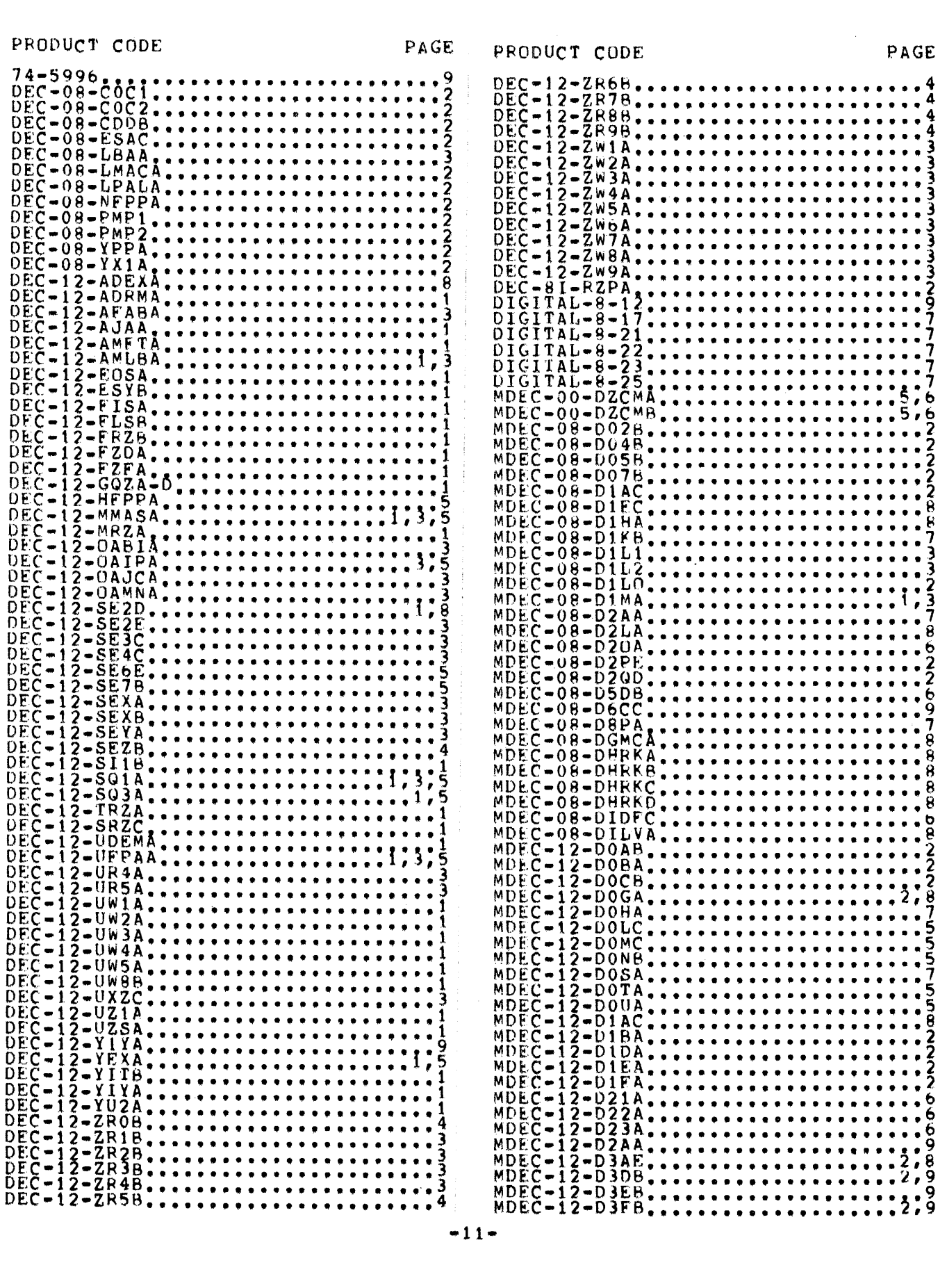

 $\bar{z}$ 

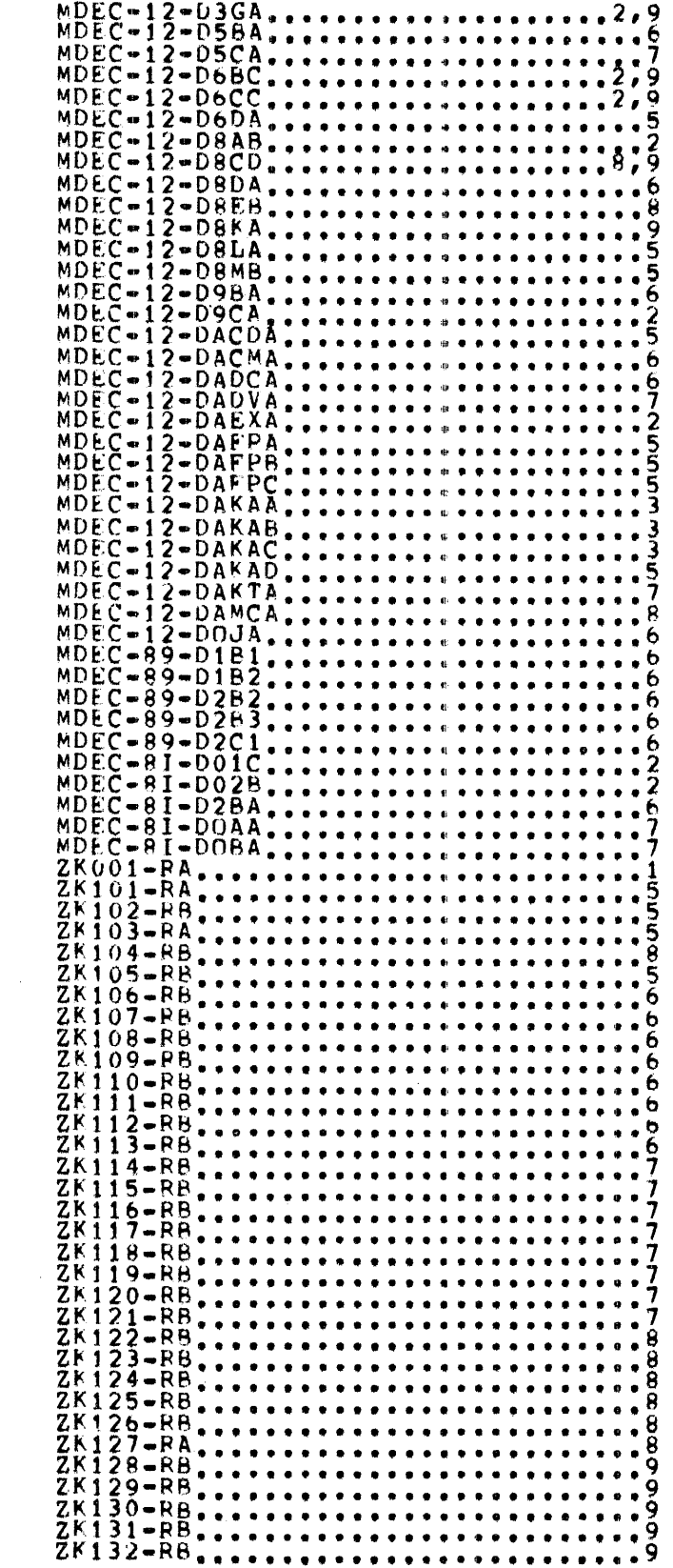

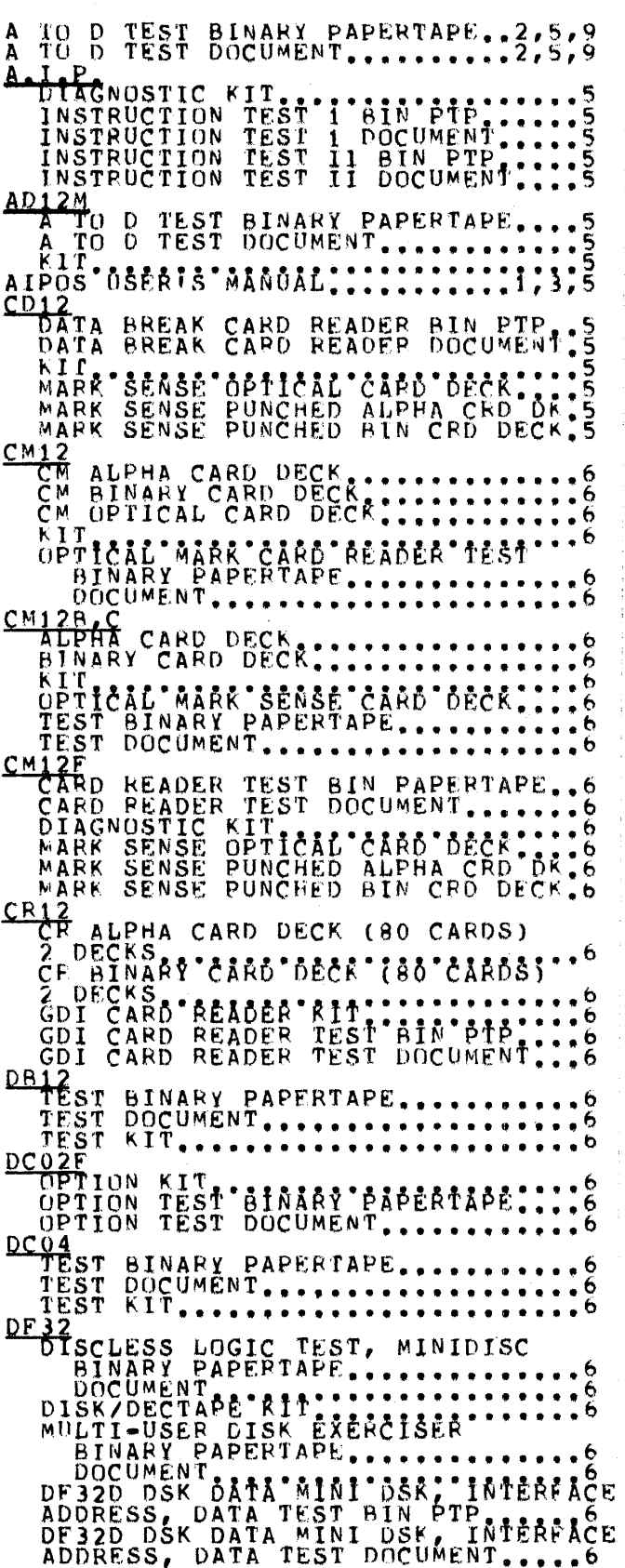

PRODUCT TITLE

PAGE

DIAL M-S MANUAL, ....................1<br>DIAL M-S ADDENDUM.......................1<br>DIAL-MS EXTENSION FOR RK&F<br>COMBINED MODE LINCTAPE.................8 DP12-8'8468'468'6AfA680NE DOCUMENT........................... <u>KIT..........................</u> DVOS-N<br>DATA TEST BINAFY PAPERTAPE.......7<br>DATA TEST DOCUMENT<br>DATA VERIFIER TEST BIN PTP.......7<br>DATA VERIFIER TEST BIN PTP.......7 KIT FPP<sup>1</sup>ASSEMBLER OSERIS AANOAL :::1;3;5 FPP OSER'S MANUAL.................1  $KF12$ KIT<br>TEST "AIAAP?"PAPEPTAPE::::::::::?<br>TEST DOCUMENT........................7<br>12 RPIZ THEST BIN PAPERTAPE...7<br>POWER FAIL TEST BIN PAPERTAPE....7<br>POWER FAIL TEST KIT................  $rac{KT1Z}{KTT}$ TIMESHARING DIAG BIN PAPERTAPE : 7 KW12-B.KW12-C KIT, "A'ÔR'Č'[ŠIĂPLE'ČLÔČK}''''''<sup>8</sup><br>BINARY PAPERTAPE............... DOCUMENT.......................8 KW12A . 8 KIT

**PAGE** 

PDP-12 CONT'D<br>
FLOATING POINT<br>
AIPOS SYSTEM LINCTAPE<br>
FPP ADDRESS TEST BOCUMENT.<br>
FPP ADDRESS TEST DOCUMENT.<br>
FPP PROCESSOR USER'S DOCUMENT.<br>
FPP PROCESSOR USER'S DOCUMENT.<br>
FPP INSTRUCTION TEST 2A DOC....<br>
FPP INSTRUCTION FPP SUPPORT LIBRARY USER'S<br>
FPP SYSTEM LIBRARY USER'S<br>
FPP SYSTEM LIBRARY USER'S<br>
FPP -12 EXERCISER RIN PTP<br>
FPPP-12 INSTRUCTION TEST 3<br>
FPPP-12 INSTRUCTION TEST 3<br>
(FPPP-12 INSTRUCTION TEST 3<br>
(FPPP-12 INSTRUCTION TEST 3<br>

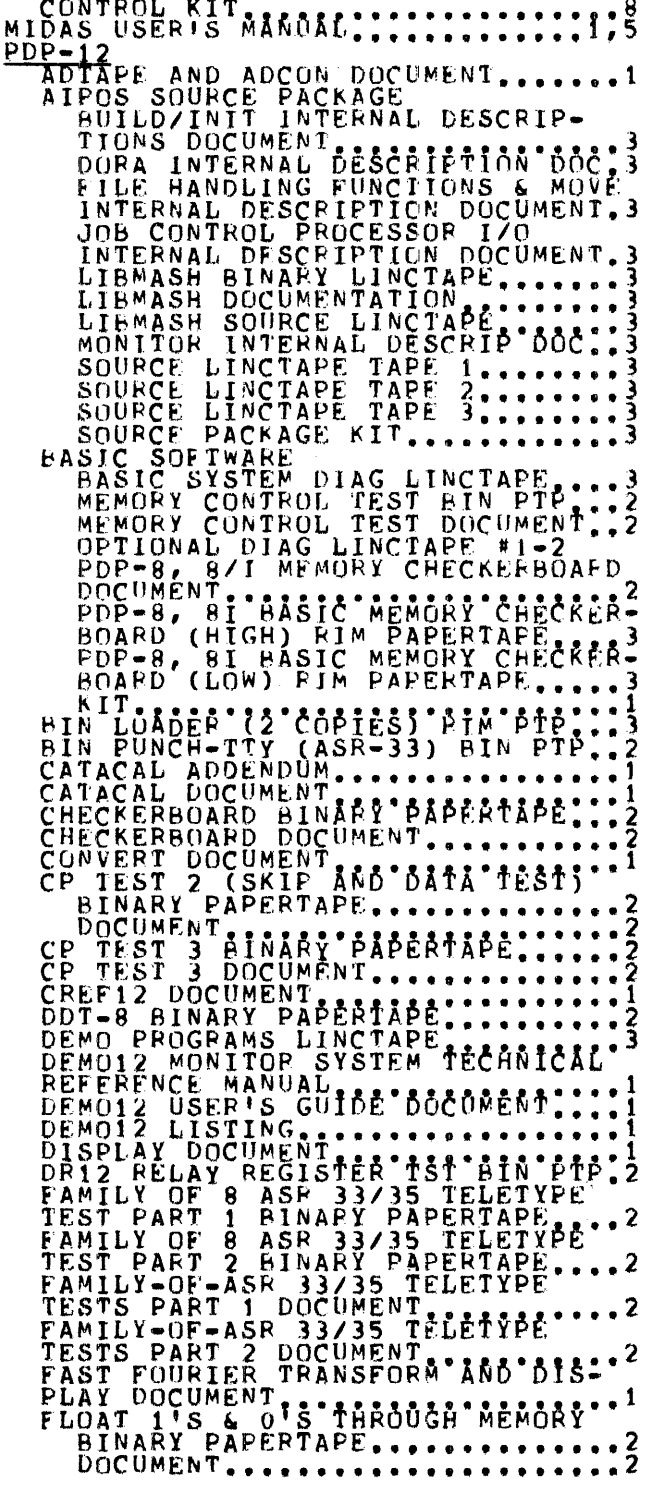

MC12 EXTENDED MEMORY<br>
ADDRESS TEST BINARY PAPERTAPE...8<br>
ADDRESS TEST DOCUMENT<br>
CHECKERBOARD BINARY PAPERTAPE....8<br>
CHECKERBOARD DOCUMENT.<br>
CONTROL (EXTCM12) BIN PAPERTAPE........8<br>
CONTROL (EXTCM12) DOCUMENT........8<br>
CON

CONTROL DOCUMENT.................

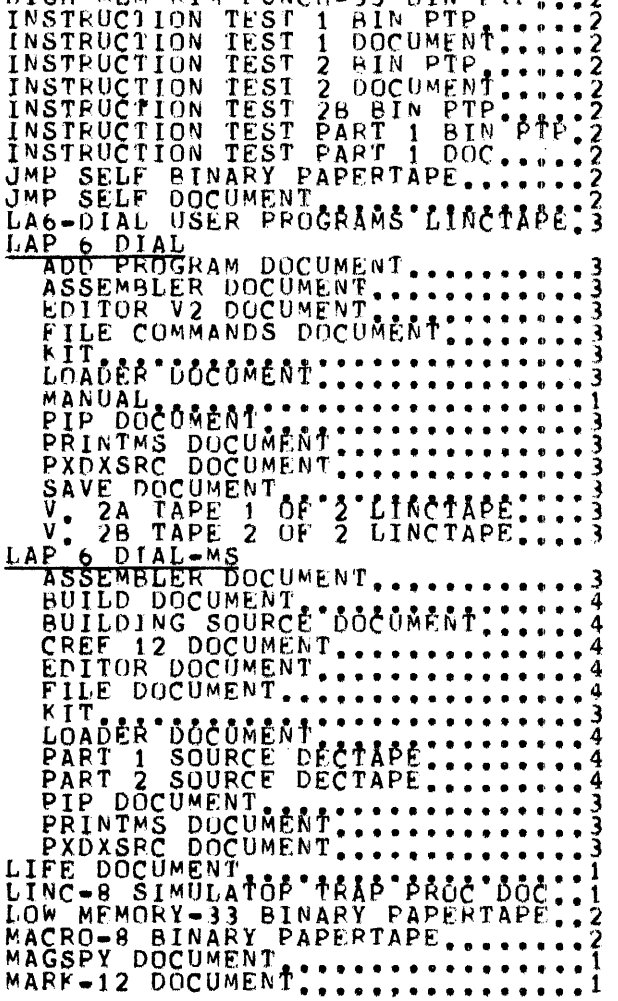

 $\label{eq:2.1} \mathcal{L}_{\text{max}} = \mathcal{L}_{\text{max}} = \mathcal{L}_{\text{max}} = \mathcal{L}_{\text{max}}$ 

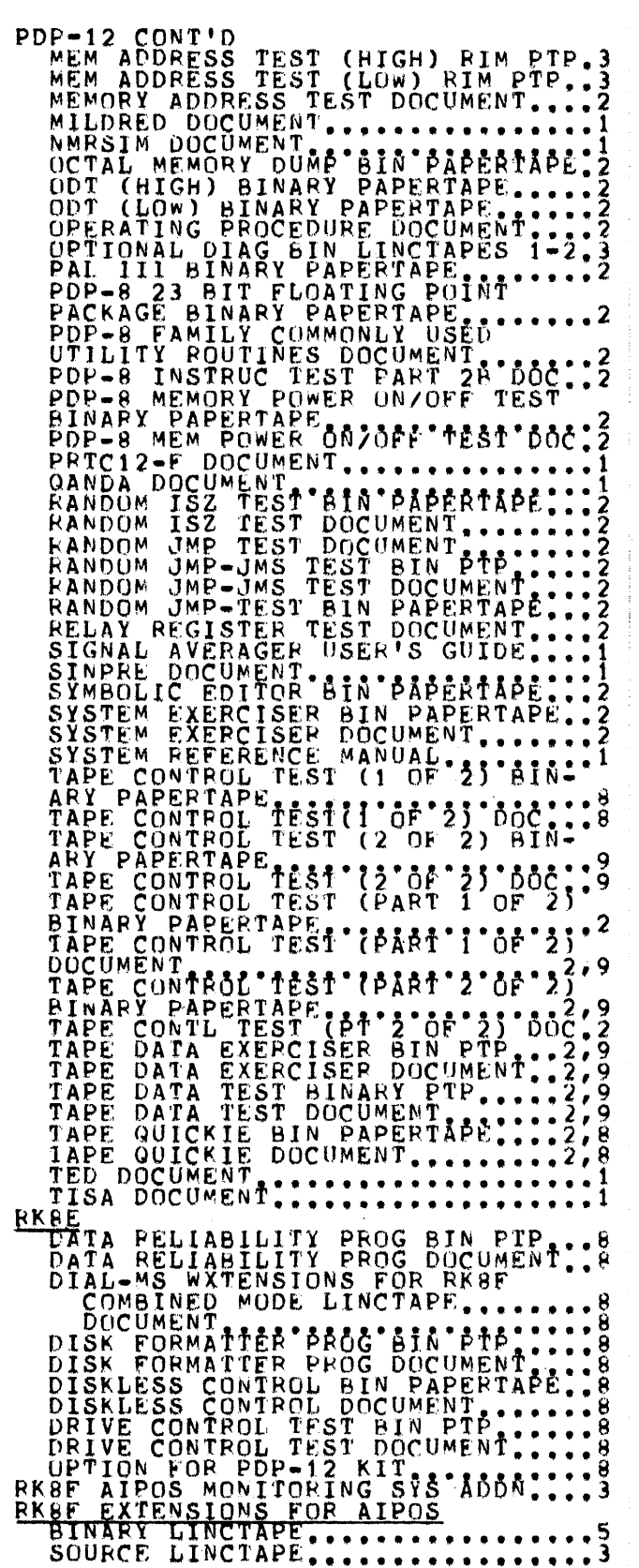

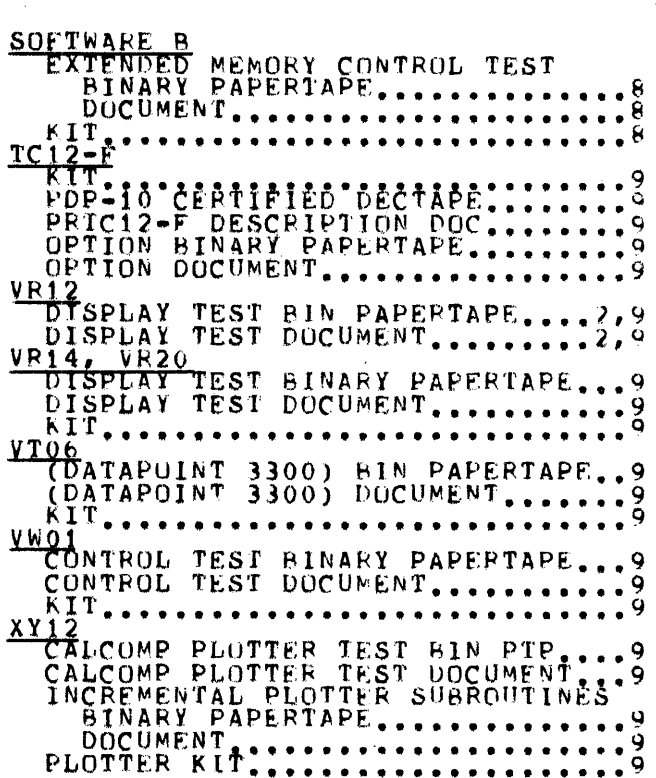

 $-15-$ 

 $\label{eq:2} \begin{split} \mathcal{L}_{\text{max}}(\mathbf{x}) = \mathcal{L}_{\text{max}}(\mathbf{x}) \end{split}$ 

 $\mathcal{L}_{\text{max}}$  and  $\mathcal{L}_{\text{max}}$